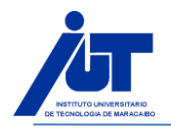

# **Ejercicio 1**

#include <stdio.h> void main() { printf("Bienvenidos a Programación I"); getche(); }

¿Qué ocurre al ejecutar el programa?

## **Ejercicio 2**

#include <stdio.h>

void main()

{ char nom[20]; printf("\nEscribe tu nombre: "); scanf("%s",nom); printf("\nHola %s",nom); getche(); }

¿Qué ocurre al ejecutar el programa?

### **Ejercicio 3**

```
#include <stdio.h>
void main()
{
float a,b,c;
printf("\nPrimer sumando: ");
scanf("%f",&a);
printf("\nSegundo sumando: ");
scanf("%f",&b);
c=a+b;
printf("\n\nLa suma de %f y %f es %f",a,b,c);
}
```
¿Qué ocurre al ejecutar el programa?

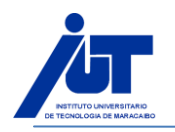

## **Ejercicio 4**

#include <stdio.h> void main() { double num; printf("\nEscribe un número= "); scanf("%lf",&num); printf("\nEl cuadrado de %lf es %lf",num,num\*num); printf("\nEl cubo de %lf es %lf",num,num\*num\*num); getche(); }

¿Qué ocurre al ejecutar el programa?

#### **Ejercicio 5**

#include <stdio.h> void main() { int valor; valor=15; printf("Valor= %d",valor); valor=27; printf("\nValor= %d",valor); valor=valor+5; printf("\nValor= %d",valor); } ¿Qué ocurre al ejecutar el programa?

#### **Ejercicio 6**

#include <stdio.h> void main() { int inta,intb; long longa,longb; inta=32500; longa=-2000342527; printf("El valor de inta es = %d",inta);

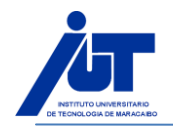

# **GUIA DE ESTUDIO PROGRAMACION I (INTRODUCCION AL LENGUAJE C) PROF: MAYELA CASTILLO**

printf("\n Escribe un entero negativo menor de 32.768 : "); scanf("%d",&intb); printf("\n El valor de intb  $es = %d$ ", intb); printf("\n\n"); printf("\n El valor de longa es = %ld",longa); printf("\n Escribe un entero positivo menor de 2.100.000.000 = "); scanf("%ld",&longb); printf("\n El valor de longb es = %ld",longb); }

¿Qué ocurre al ejecutar el programa?

**Ejercicio 7**

#include <stdio.h> void main() { char texto[65]; printf("Escribe tu nombre y dos apellidos: "); scanf("%s",texto); printf("\nAcabas de escribir : %s",texto); } ¿Qué ocurre al ejecutar el programa?

# **Ejercicio 8**

#include <stdio.h> void main() { char texto[65]; puts("Escribe tu nombre y dos apellidos: "); gets(texto); puts("Acabas de escribir : "); puts(texto); } ¿Qué ocurre al ejecutar el programa?

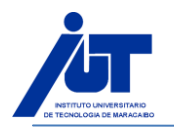

## **Ejercicio 9**

#include<stdio.h> #include<conio.h> void main() { float numero; float promedio=0; printf("Dame el primer número: "); scanf("%f",&numero); promedio+=numero; /\* La expresión anterior es equivalente a promedio=promedio+numero \*/ printf("Dame el segundo número: "); scanf("%f",&numero); promedio+=numero; printf("Dame el tercer número: "); scanf("%f",&numero); promedio+=numero; promedio/=3; /\* La expresión anterior es equivalente a promedio=promedio/3 \*/ clrscr();printf("\n\n\n\n\n\t\t\t"); printf("El promedio es %f",promedio);  $print(f"\n\n\cdot\)$ ; printf("Presione cualquier tecla para terminar...\n"); getch(); } ¿Qué ocurre al ejecutar el programa?

10) Transcribe el siguiente programa, compílalo y si presenta errores corrígelos para que funcione

```
void main()
{
float radio;
pi=3.141592
printf("Radio= ");
scanf("%f",radio);
printf("\n\nLongitud = %f",2*pi*radio);
printf("\n\nÁrea = %f ",pi*radio*radio);
}
```
11) Elaborar un programa que sirva para calcular un determinante de 2º orden.

Recuerda:

| a b | | c d | es igual a: a\*d-c\*b

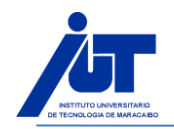

12) Desarrollar un programa que sirva para calcular el área y el perímetro de un rectángulo.

(Área= base x altura y Perimetro= 2veces la base + 2veces la altura)